## <span id="page-0-0"></span>Package 'classComparison'

October 13, 2019

Title Class Comparison between Groups of Arrays Version 0.3 Description An implementation of the Class Comparison tool in ArrayTools **Depends** R  $(>= 3.5.0)$ License Same as BRB-ArrayTools (https://brb.nci.nih.gov/BRB-ArrayTools/) Imports sendplot Encoding UTF-8 Author BRB-ArrayTools development team <arraytools@emmes.com> Maintainer BRB-ArrayTools development team <arraytools@emmes.com> RoxygenNote 6.1.1 Suggests knitr, rmarkdown VignetteBuilder knitr

### R topics documented:

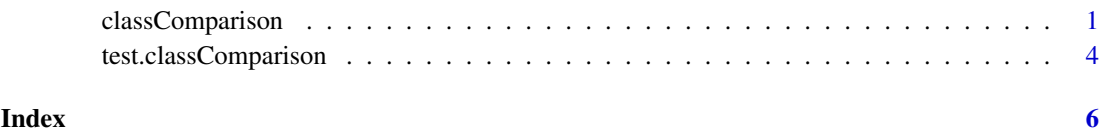

<span id="page-0-1"></span>classComparison *Class Comparison between Groups of Arrays*

#### Description

This function is used for comparing two or more pre-defined classes. The classes to be compared are in a vector. The vector can be any set of numerical, character or character string data. If an entry for a particular sample is left blank in the vector, that sample will be omitted from the class comparison analysis.

#### Usage

```
classComparison(exprData, geneIds, ClassVariableName, ClassVariableValues,
 geneFilter, IsSingleChannel, isPaired = FALSE, HasBlock = FALSE,
 HasDuplic = FALSE, GroupVariable = NULL, BlockVariable = NULL,
 duplic = NULL, BlockVariableName = NULL,
 ProportionOp = "optUnivariateTest", UnivarSignifLevel = 0.001,
 MaxProportionFD = 0.1, ConfLevel = 80, SignifLFDR = 0.05,
 DoRandomVariance = TRUE, DoUnivariatePermTest = FALSE,
 NumPermUnivariate = 10000, GlobalTest = FALSE,
 NumPermMultivariate = 1000, DoFoldThresh = FALSE,
 NumFoldThreshold = 2, NumAlphaPairwise = 0.01,
 IngenuityRefClass = "Automatically create the combination output",
 projectPath, outputName = "ClassComparison", generateHTML = FALSE)
```
#### Arguments

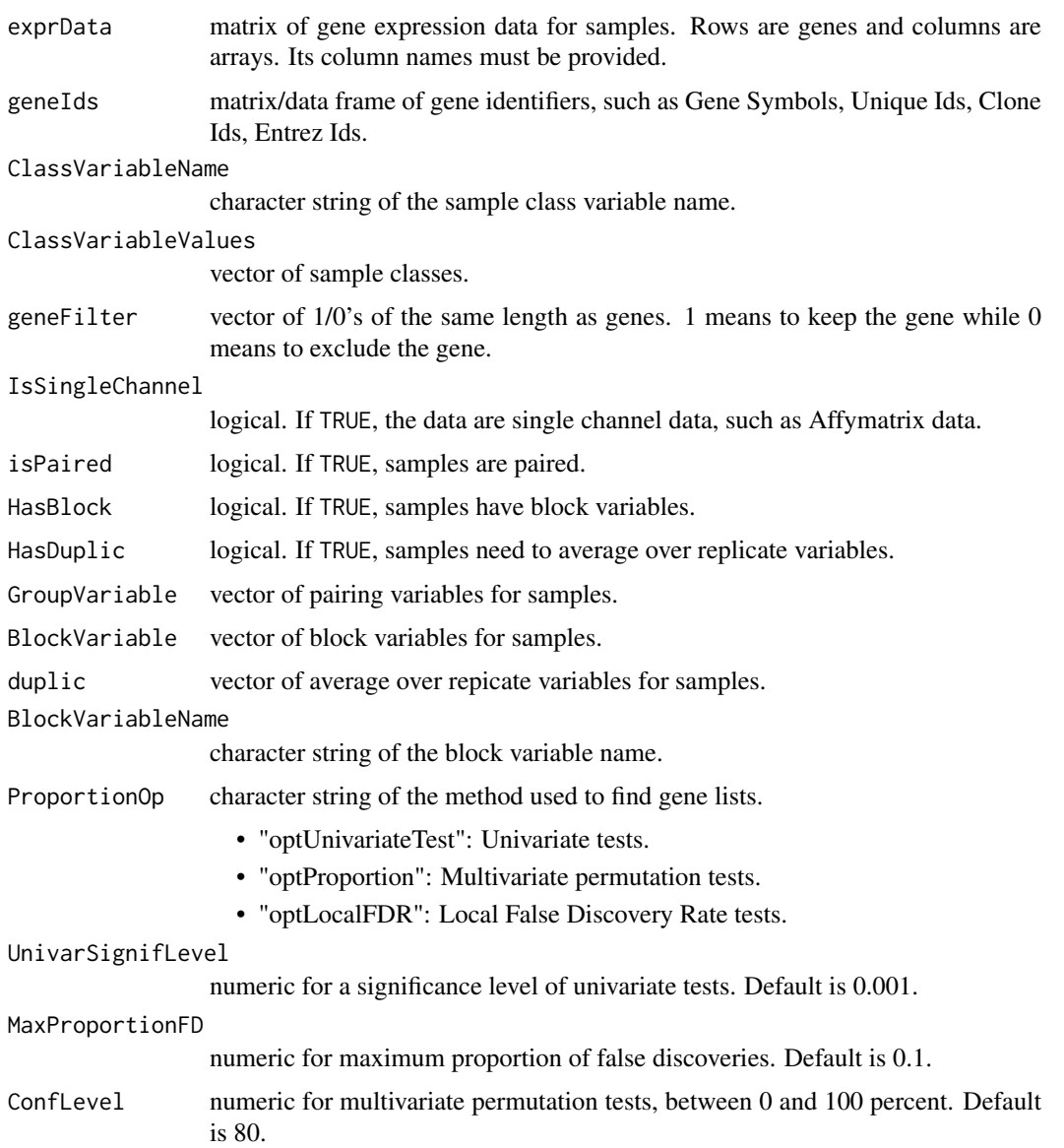

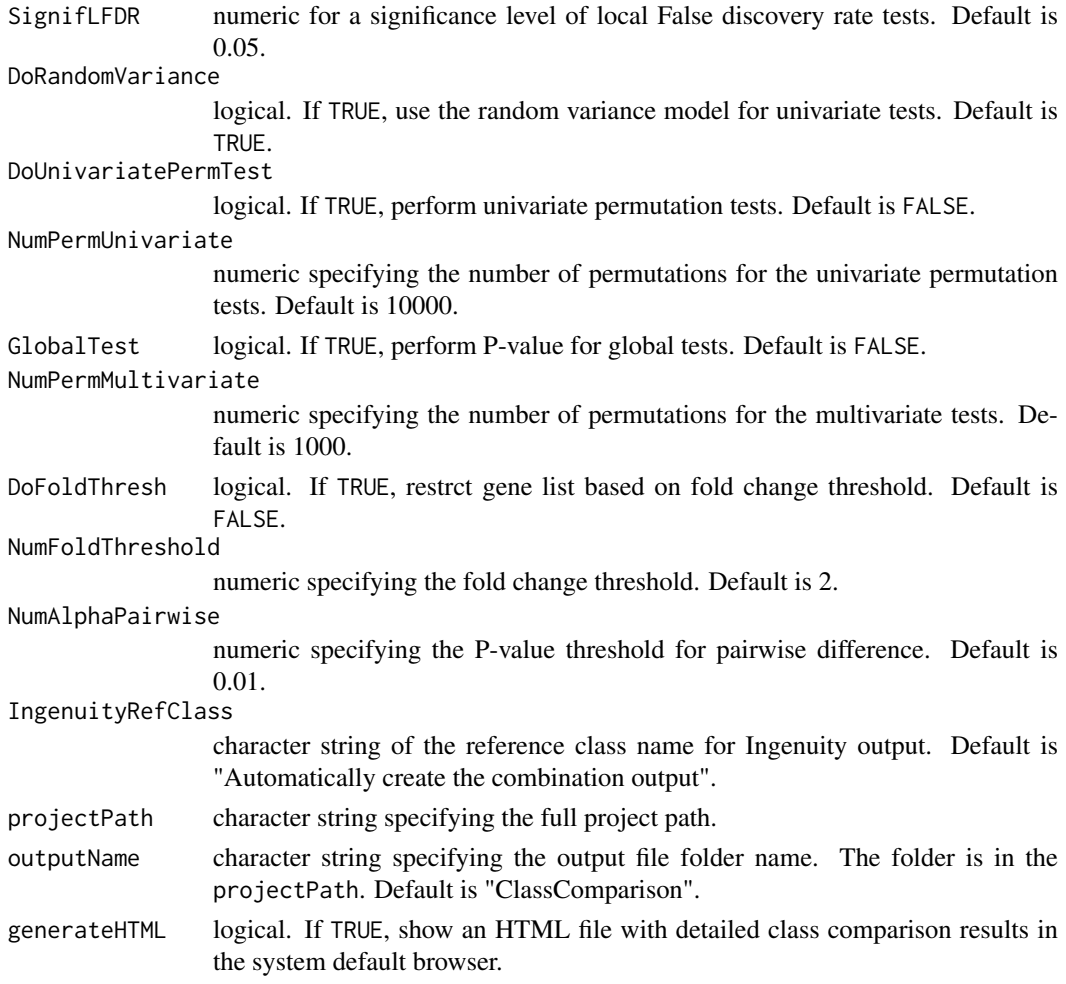

#### Details

The Class Comparison between Groups of Arrays function computes a t-test or F-test separately for each gene using the normalized log-ratios for cDNA arrays and the normalized log-intensities for one color oligonucleotide arrays. The F-test is a generalization of the two-sample t-test for comparing values among groups. It has the option of using the random variance version of the t-test or F-test. They provide for sharing information among genes of the within-class variance in log-ratios or log signals. The class comparison function computes the number of genes that are differentially expressed among the classes at the statistical significance level selected in the F-test and creates a gene list containing information about the significant genes.

It implements the Class Comparison between Groups of Arrays tool in BRB-ArrayTools.

Please see the BRB-ArrayTools manual ([https://brb.nci.nih.gov/BRB-ArrayTools/Document](https://brb.nci.nih.gov/BRB-ArrayTools/Documentation.html)ation. [html](https://brb.nci.nih.gov/BRB-ArrayTools/Documentation.html)) for details.

#### Value

A list includes the following objects:

- classifierTable: a data frame with the performance of classifiers.
- workPath: the path for Fortran and other intermediate output files.
- outputPath: the path for final result output files.

<span id="page-3-0"></span>Following functions were disabled:

- Create the chromosome distribution plot.
- Perform GO Observed vs Expected analysis.

#### See Also

[test.classComparison](#page-3-1)

#### Examples

```
dataset<-"Brca"
# Gene IDs
geneIds <- read.delim(system.file("extdata", paste0(dataset, "_GENEID.txt")
  , package = "classComparison"), as.is = TRUE, colClasses = "character")
# Expression data, and here are log ratio.
x <- read.delim(system.file("extdata", paste0(dataset, "_LOGRAT.TXT")
   , package = "classComparison"), header = FALSE)
# Gene filter information, 1 - pass the filter, 0 - filtered
geneFilter <- scan(system.file("extdata", paste0(dataset, "_FILTER.TXT")
  , package = "classComparison"), quiet = TRUE)
# Class information
expDesign <- read.delim(system.file("extdata", paste0(dataset, "_EXPDESIGN.txt")
  , package = "classComparison"), as.is = TRUE)
# Pick the first column as the array IDs.
arrayIds <- expDesign[, 1]
exprData <- x
colnames(exprData) <- expDesign[, 1]
# Pick the 3rd column as the class variable.
nColumn = 3
ClassVariableName = gsub("[.]"," ",colnames(expDesign)[nColumn])
ClassVariableValues <- expDesign[, nColumn]
projectPath <- tempdir()
outputName = "ClassComparison"
singleChannel <- ifelse(dataset == "Pomeroy", TRUE, FALSE)
generateHTML = TRUE
resList <- classComparison(exprData=exprData,
                             geneIds=geneIds,
                             ClassVariableName=ClassVariableName,
                             ClassVariableValues=ClassVariableValues,
                             geneFilter=geneFilter,
                             IsSingleChannel=singleChannel,
                             projectPath=projectPath,
                             outputName=outputName,
                             generateHTML=generateHTML)
```
#### <span id="page-3-1"></span>test.classComparison *Test classComparison() function*

#### <span id="page-4-0"></span>test.classComparison 5

#### Description

This function will load a test dataset to run the classComparison function.

#### Usage

```
test.classComparison(dataset = c("Brca", "Perou", "Pomeroy"),
 projectPath, outputName = "ClassComparison", generateHTML = FALSE)
```
#### Arguments

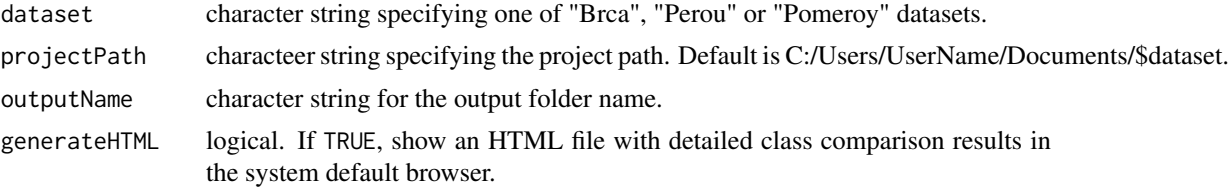

#### Value

A list as returned by classComparison.

#### See Also

[classComparison](#page-0-1)

#### Examples

test.classComparison("Brca")

# <span id="page-5-0"></span>Index

classComparison, [1,](#page-0-0) *[5](#page-4-0)*

test.classComparison, *[4](#page-3-0)*, [4](#page-3-0)